# **Classes and Objects**

You will learn how to define new types of variables.

#### **Composite Types: Review**

•Ones that you should be familiar with now:

- Strings

- Lists

- Tuples
- Dictionaries
- •Lists can be used to track relatively simple information e.g., grades, text-based virtual worlds.
- •It is less effective at storing more complex information (e.g.,  $client list) - as you will see.$

James Tam

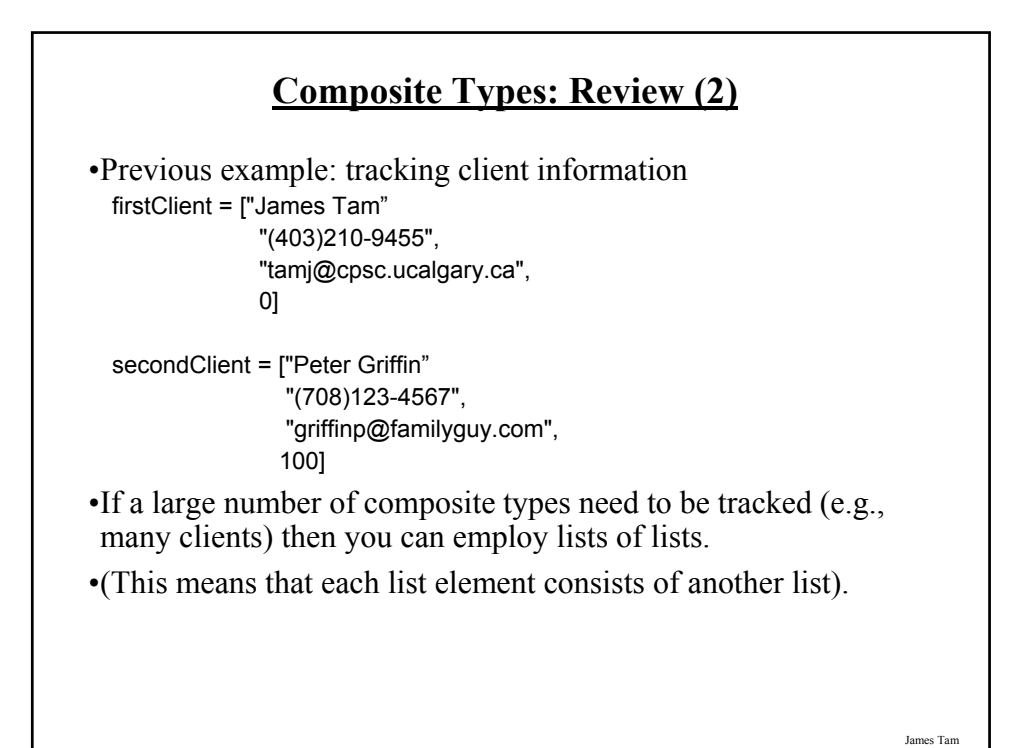

#### **Example: List Of Lists**

•Name of the online example: list of lists.py

 $MAX = 4$ 

```
def initialize (myClients):
  for i in range (0, MAX, 1):
     temp = [(i+1),"default name",
          "(111)111-1111",
         "foo@bar.com",
         0]
     myClients.append(temp)
```
### **Example: Lists Of Lists (2)**

def display (myClients): for i in range (0, MAX, 1): print (myClients[i])

**# MAIN**

def main ():  $myClients = []$ initialize (myClients) display(myClients)

main ()

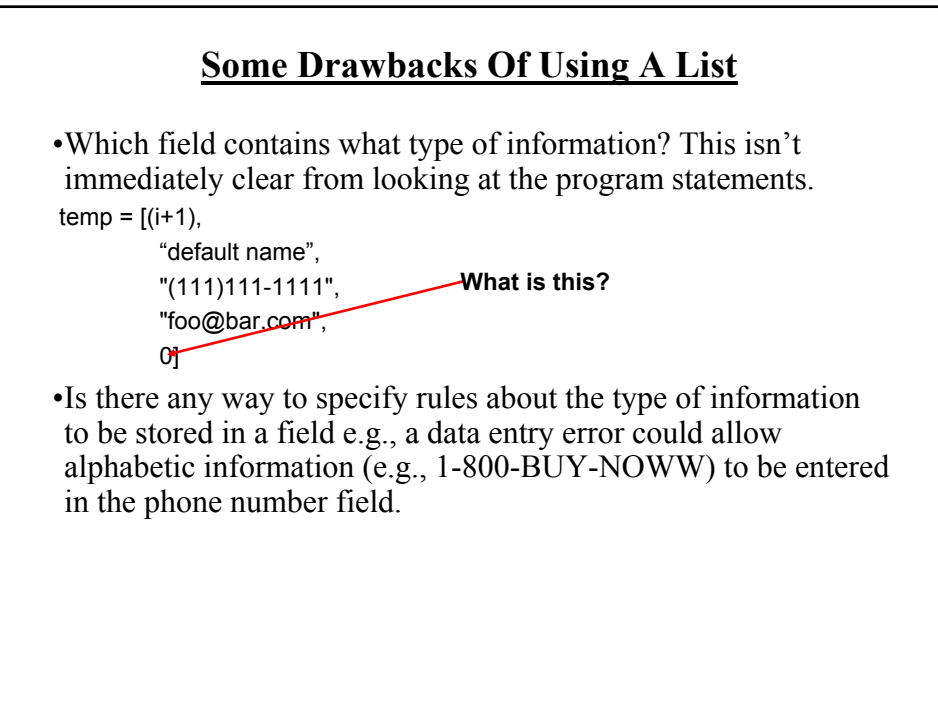

James Tam

# **Classes** •Can be used to define a generic template for a new nonhomogeneous composite type. •It can label and define more complex entities than a list. •This template defines what an instance (example) of this new composite type would consist of but it doesn't create an instance.

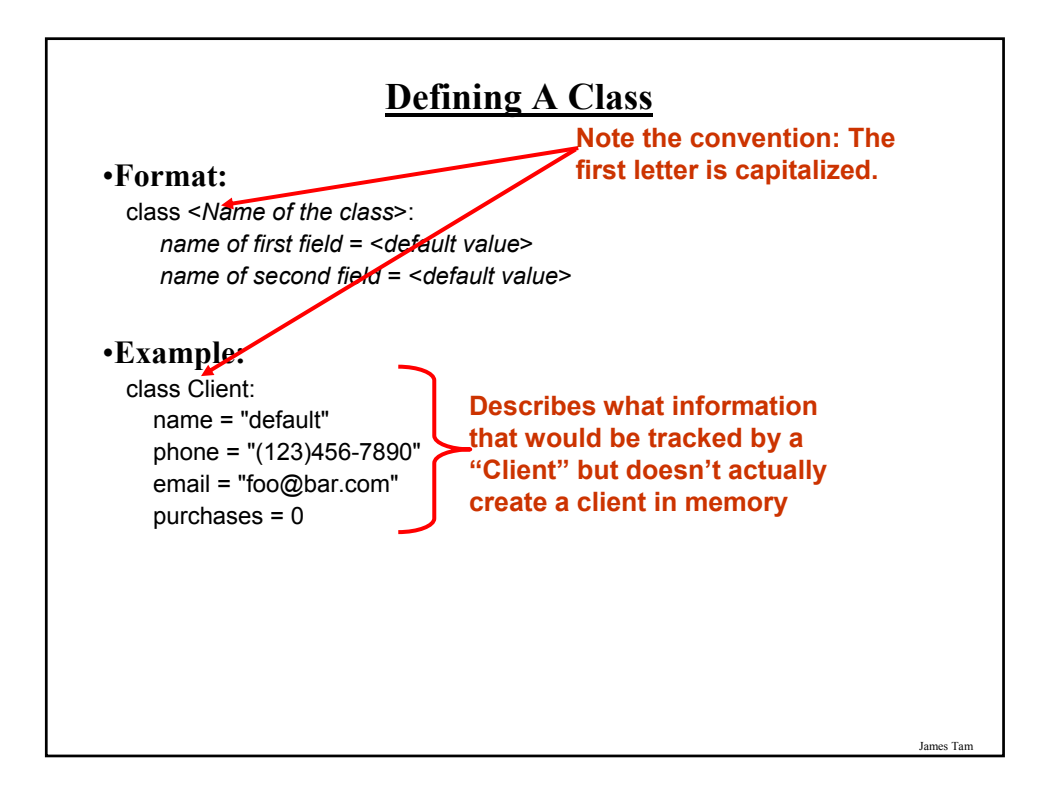

#### **Creating An Instance Of A Class**

•Creating an actual instance (instance = object) is referred to as instantiation.

•**Format:** <*reference name*> = <*name of class*> ()

•**Example:**  $firstClient = Client()$ 

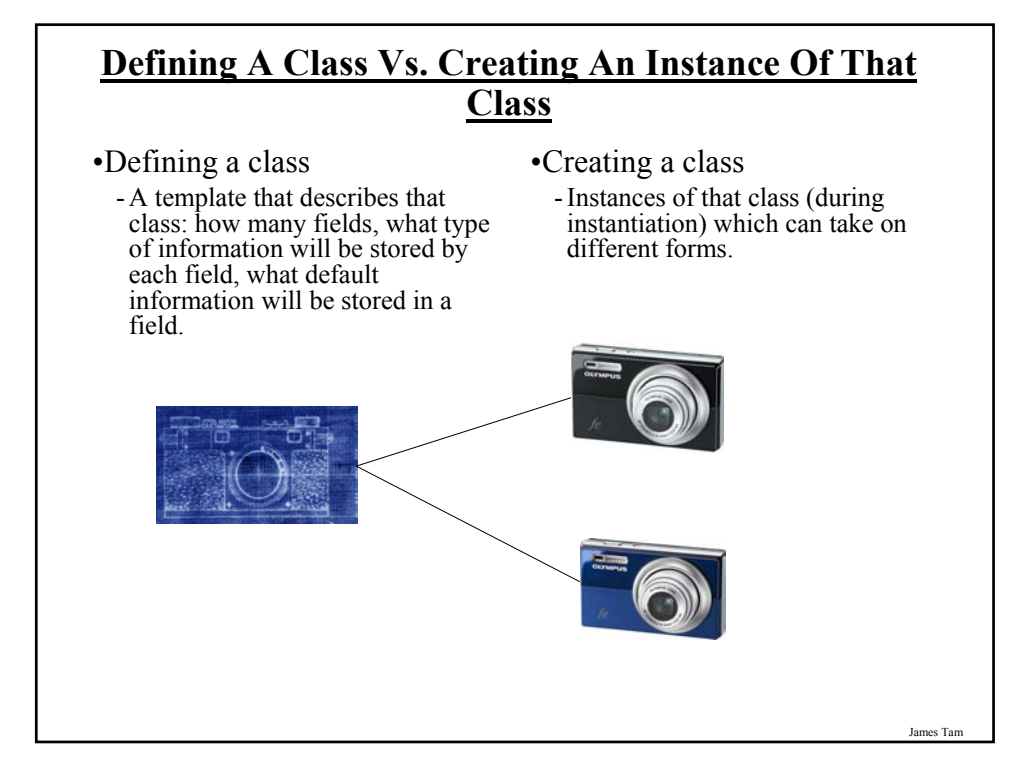

#### **Accessing And Changing The Fields**

•**Format:**

<*reference name*>.<*field name*> # Accessing value <*reference name>.<field name> = <value>* 

•**Example:**

aClient.name = "James"

## **The Client List Example Implemented Using Classes**

•Name of the online example: client.py

class Client: name = "default" phone = "(123)456-7890" email = "foo@bar.com" purchases = 0

James Tam

#### **The Client List Example Implemented Using Classes (2)**

def main():  $firstClient = Client()$ firstClient.name = "James Tam" firstClient.email = "tamj@cpsc.ucalgary.ca" print(firstClient.name) print(firstClient.phone) print(firstClient.email) print(firstClient.purchases)

main()

#### **What Is The Benefit Of Defining A Class**

- It allows new types of variables to be declared.
- The new type can model information about most any arbitrary entity:
	- Car
	- Movie
	- Your pet
	- A biological entity in a simulation
	- A 'critter' (e.g., monster, computer-controlled player) a video game
	- An 'object' (e.g., sword, ray gun, food, treasure) in a video game
	- Etc.

James Tam

#### **What Is The Benefit Of Defining A Class (2)**

•Unlike creating a composite type by using a list a predetermined number of fields can be specified and those fields can be named.

class Client: name = "default" phone = "(123)456-7890" email = "foo@bar.com"  $p$ urchases =  $0$ 

 $firstClient = Client()$ print(firstClient.middleName)

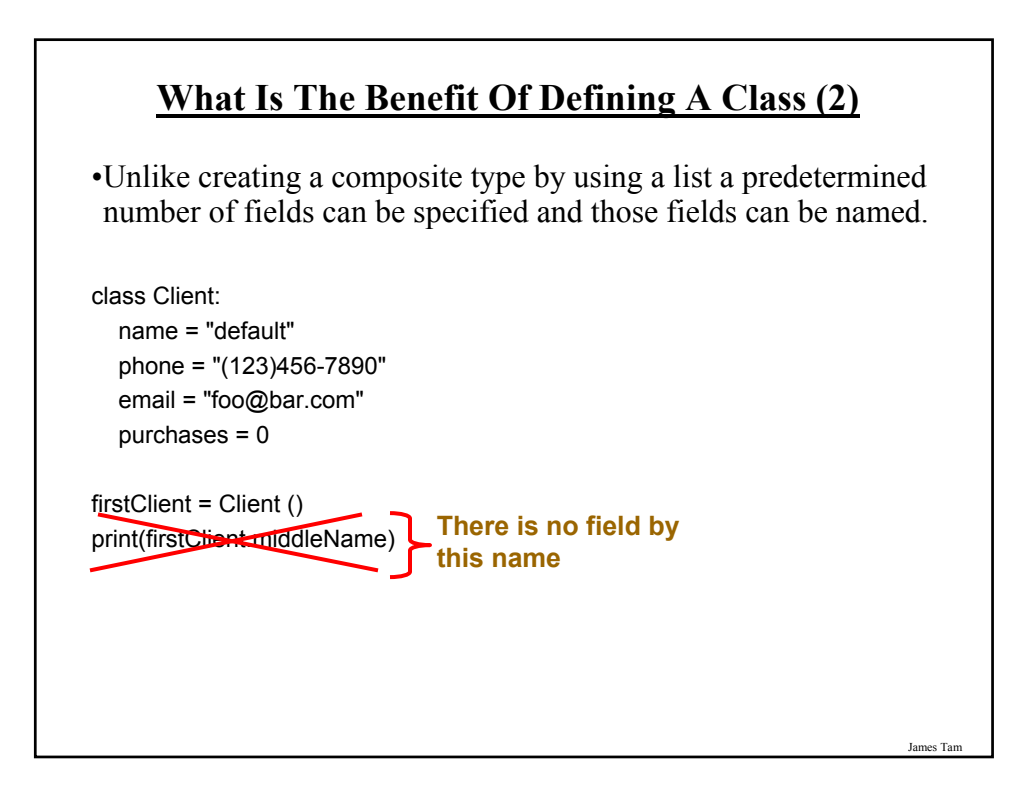

#### **Class Methods**

•Somewhat similar to the other composite types, classes can have functions associated with them.

 $-E.g.,$ filename = "foo.txt" name, suffix = filename.split('.')

•Unlike these pre-created functions, the ones that you associate with classes can be customized to do anything that a regular function can.

James Tam

•Functions that are associated with classes are referred to as *methods*.

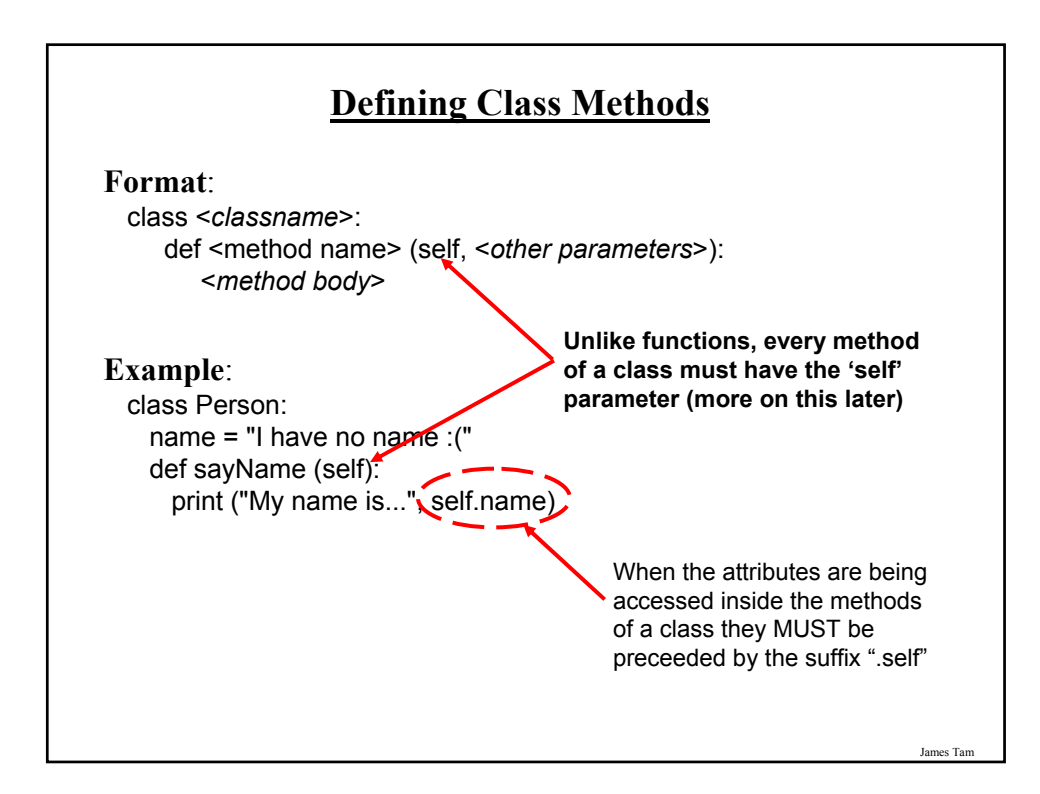

### **Defining Class Methods: Full Example**

•Name of the online example: person.py

```
class Person:
 name = "I have no name :("
 def sayName (self):
   print ("My name is...", self.name)
def main ():
 aPerson = Person ()
 aPerson.sayName ()
 aPerson.name = "Big Smiley :D"
 aPerson.sayName ()
```
main ()

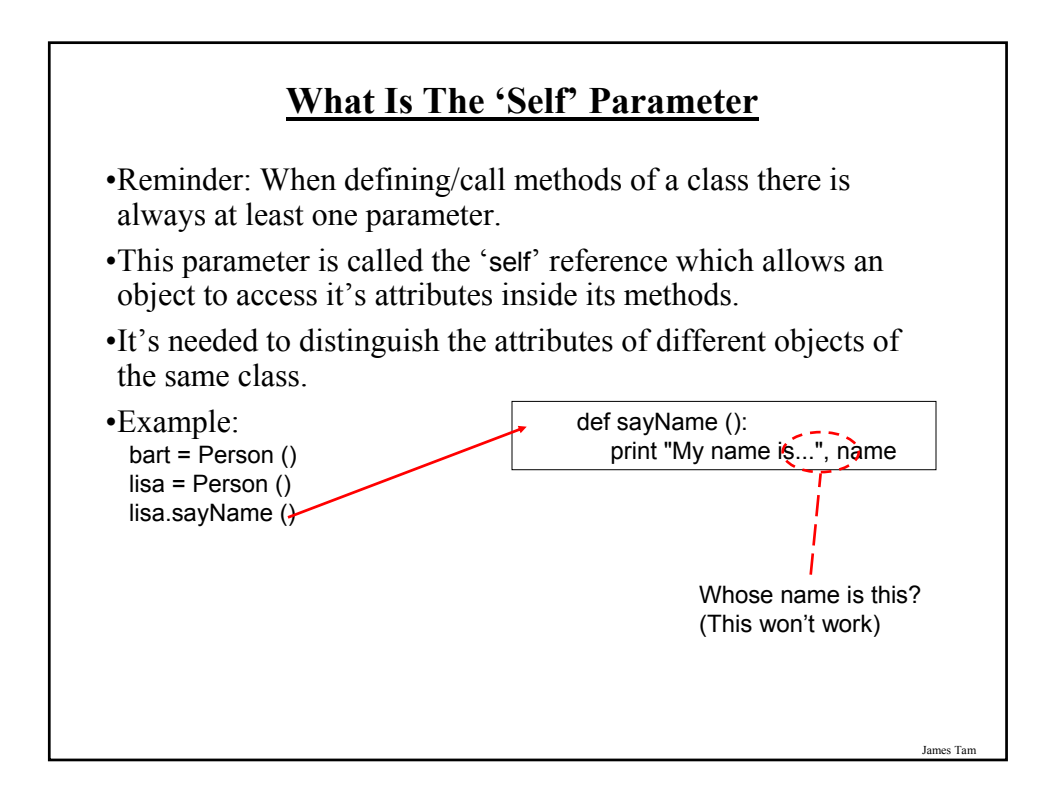

## **The Self Parameter: A Complete Example**

•Name of the online example: person2.py

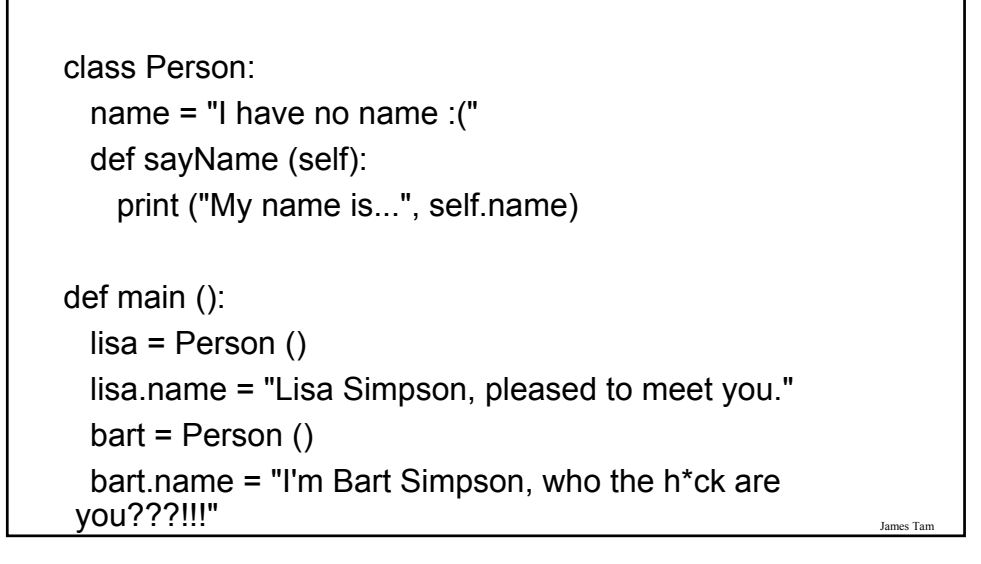

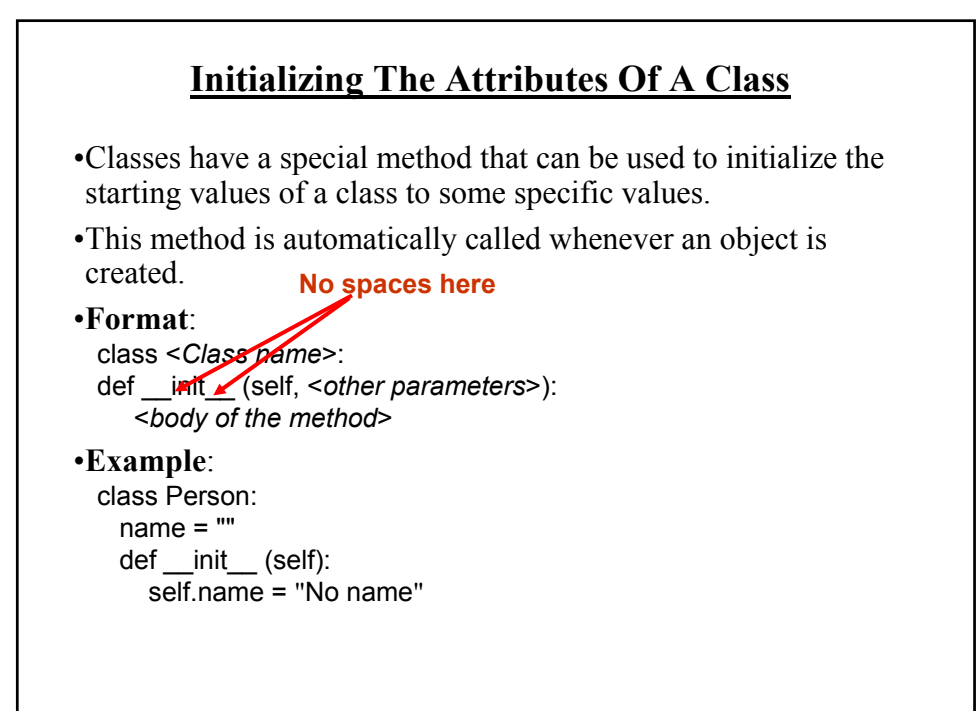

#### **Initializing The Attributes Of A Class**

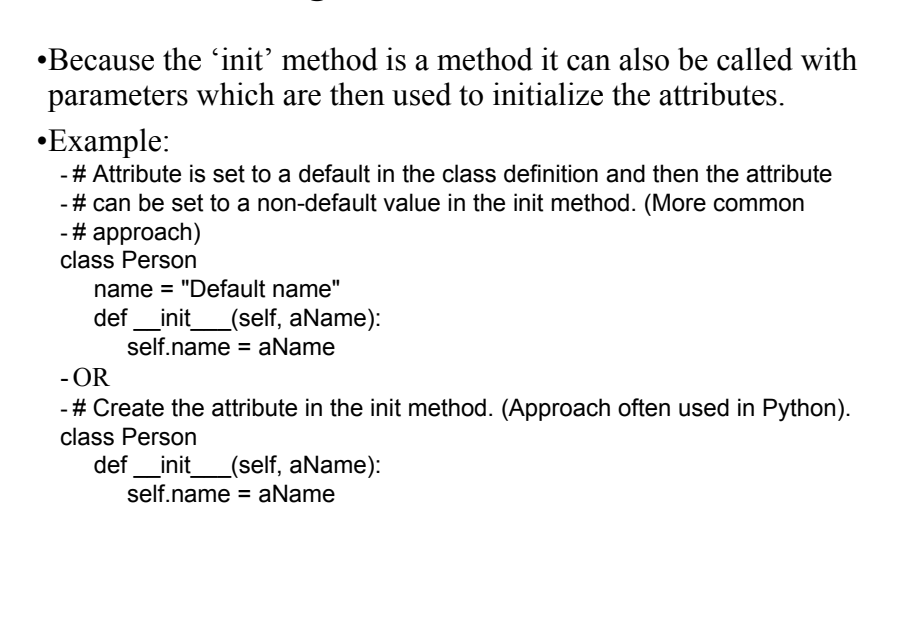

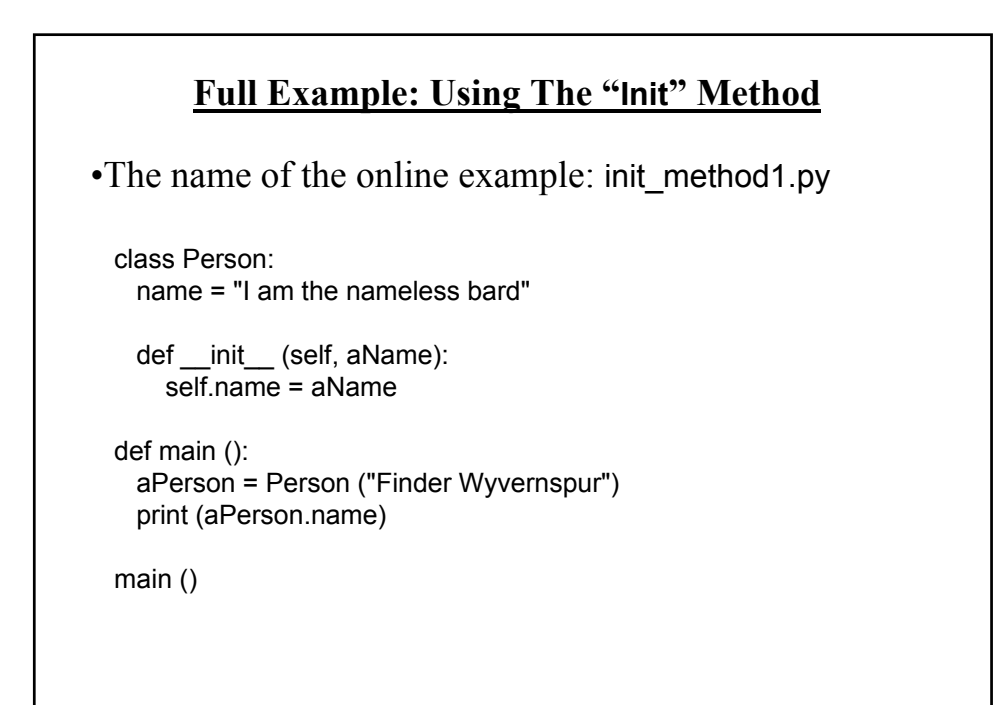

James Tam

#### **Constructor: A Special Method**

•Constructor method: a special method that is used when defining a class and it is automatically called when an object of that class has been created.

 $-E.g.,$  aPerson = Person () # This calls the constructor

- •In Python this method is named 'init'.
- •Other languages may require a different name for the syntax but it serves the same purpose (initializing the fields of an objects as it's being created).

James Tam

•This method should never have a return statement.

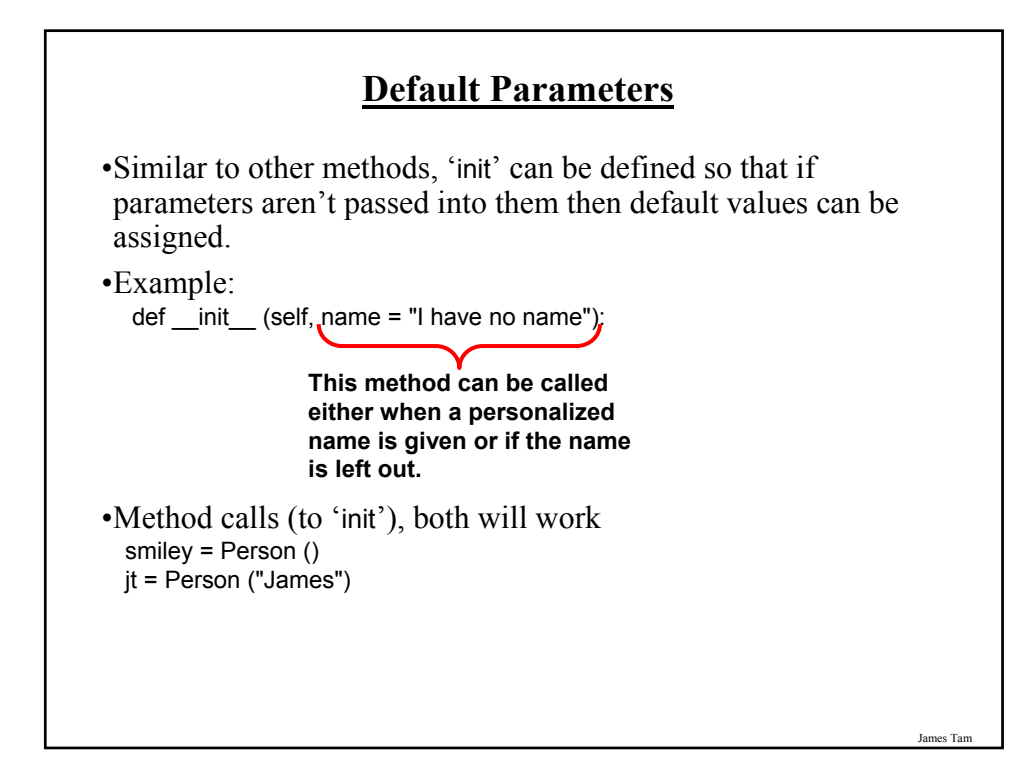

### **Default Parameters: Full Example**

```
•Name of the online example: init_method2.py
  class Person:
    name = ""
    def __init__ (self, name = "I have no name"):
      \overline{\text{self}}.name = name
  def main ():
    smiley = Person ()print ("My name is...", smiley.name)
    jt = Person ("James")
   print ("My name is...", jt.name) 
  main ()
```
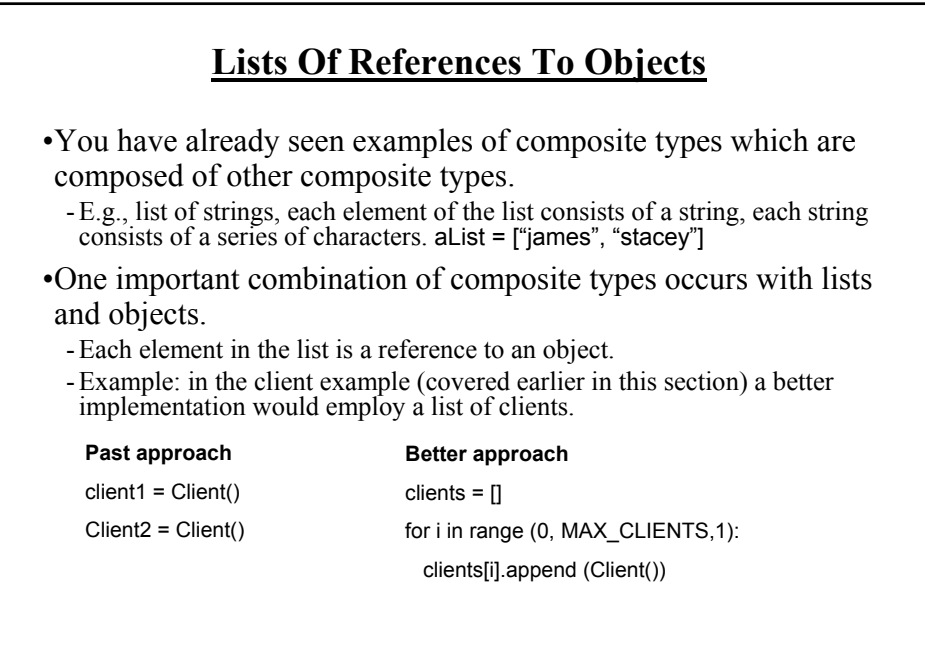

James Tam

## **Example: List Of References To Objects**

•Name of the online example: people.py

```
SIZE = 4class Person:
   name = ""
   age = -1def __init__(self,aName,anAge):
      self.name = aName
      self.age = anAge
   def display (self):
        print("My name is...%s" %self.name)
        print("My age is...%d" %self.age)
```
James Tam

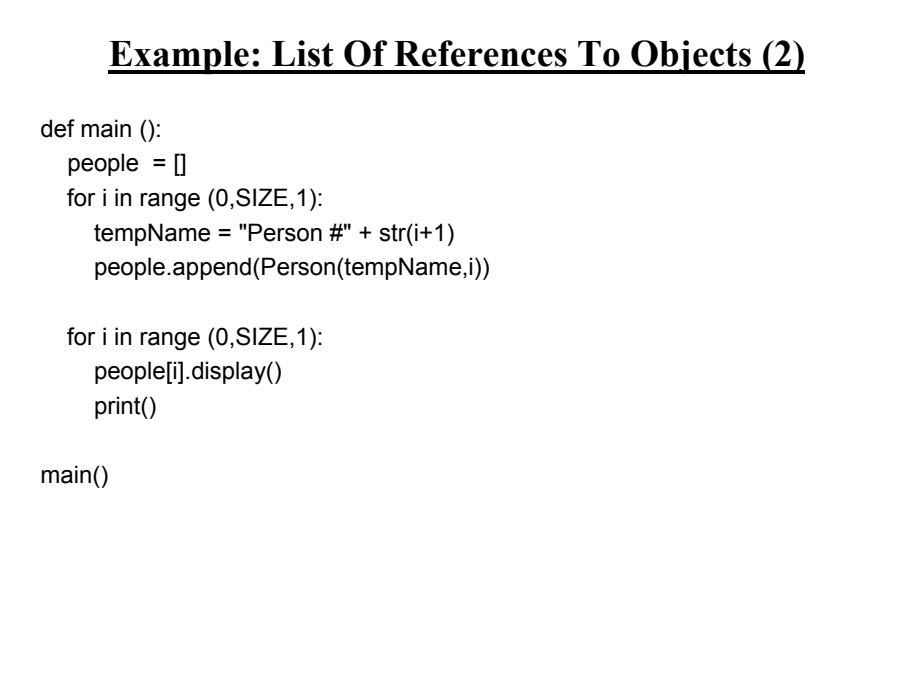

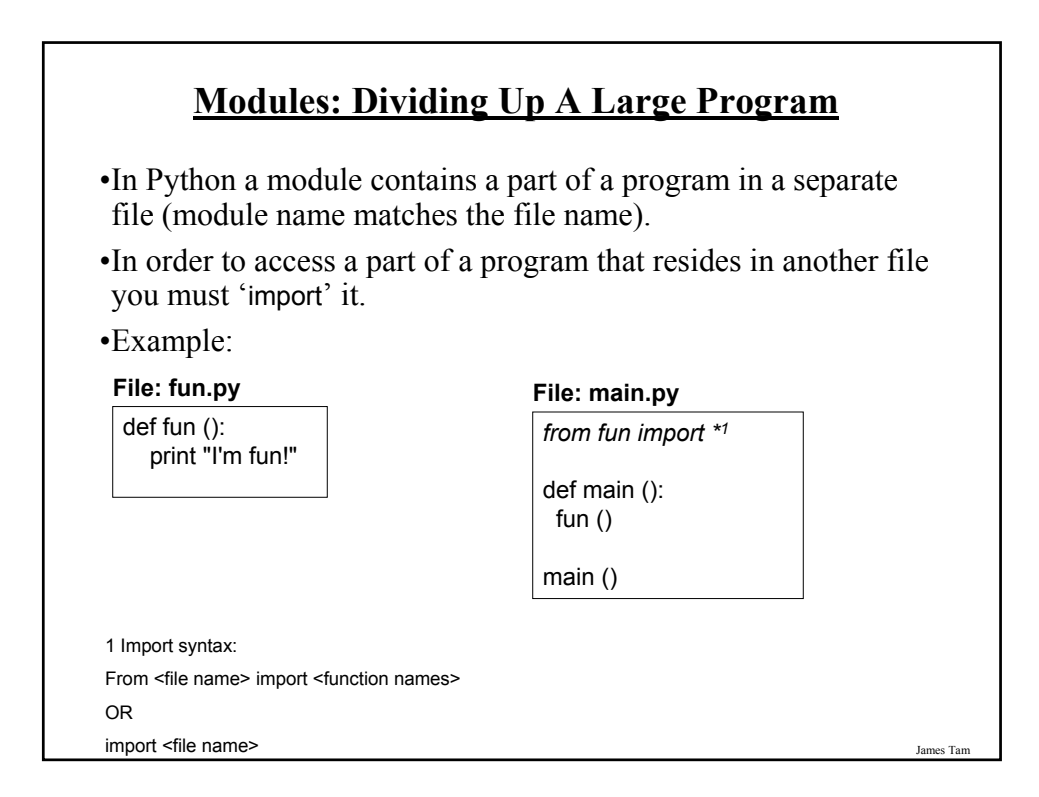

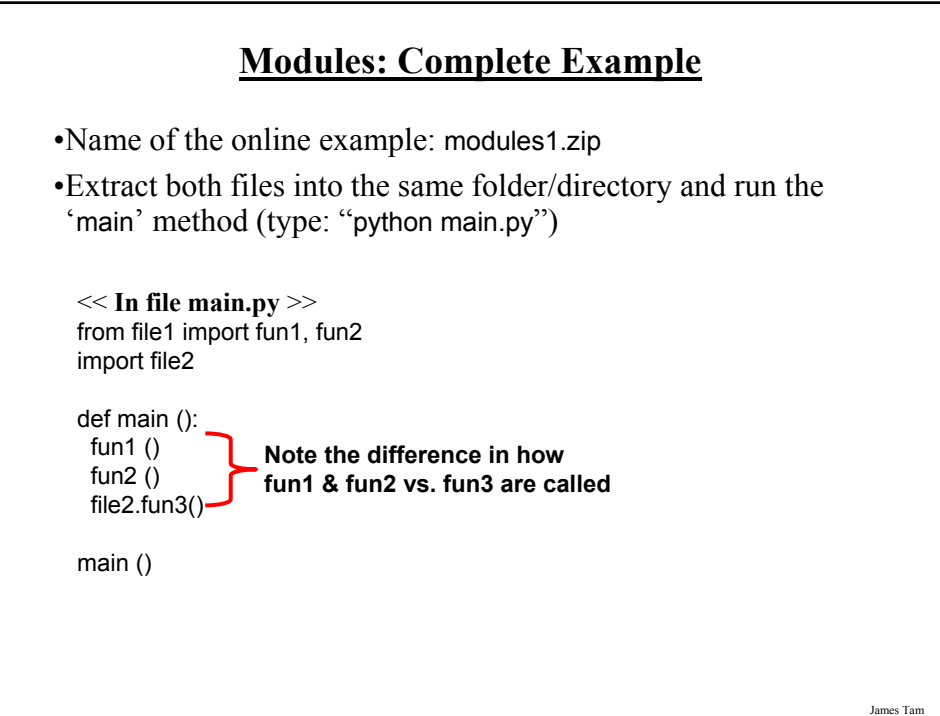

#### **Modules: Complete Example (2)**

<< **In module file1.py** >> def fun1 (): print ("I'm fun1!")

def fun2 (): print ("I'm fun2!")

<< **In module file2.py** >> def fun3 (): print("I'm fun3!")

#### **Modules And Classes**

•Class definitions are frequently contained in their own module.

•A common convention is to have the module (file) name match the name of the class.

#### **Filename: Person.py**

class Person: def fun1 (self): print "fun1"

> def fun2 (self): print "fun2"

> > James Tam

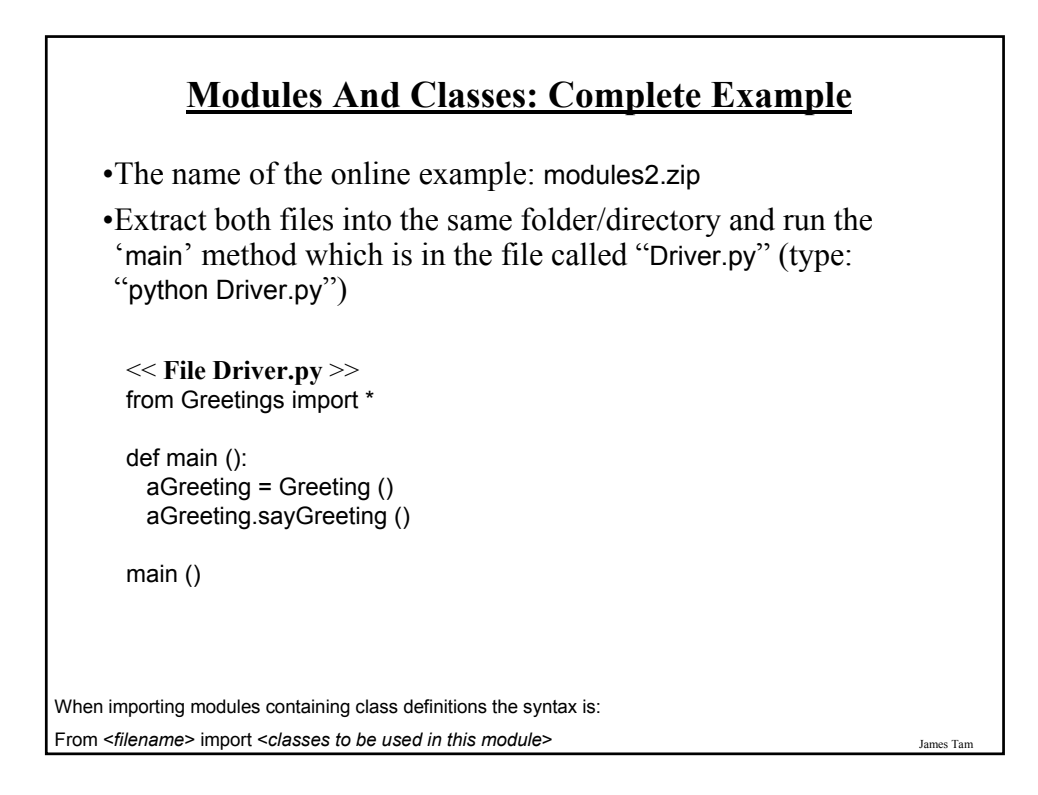

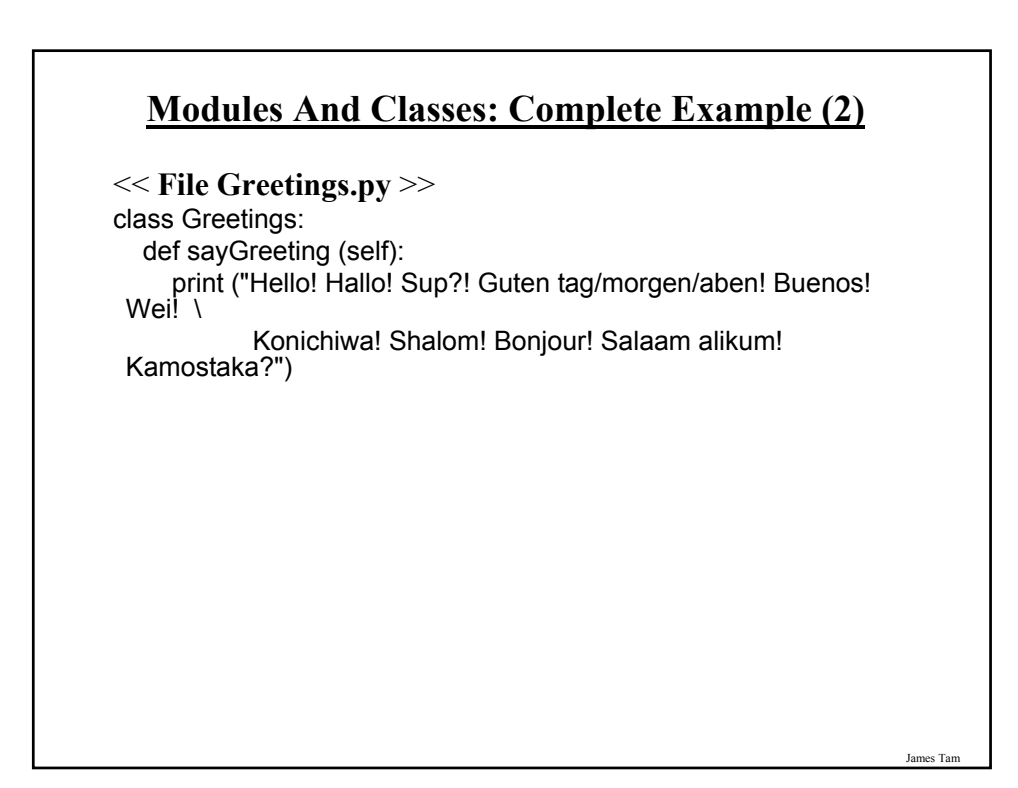

#### **Calling A Classes' Method Inside Another Method Of The Same Class**

•Similar to how attributes must be preceded by the keyword 'self' before they can be accessed so must the classes' methods:

•Example: class Bar:  $x = 1$ def fun1(self): print (self.x)

> def fun2 (self): self.fun1()

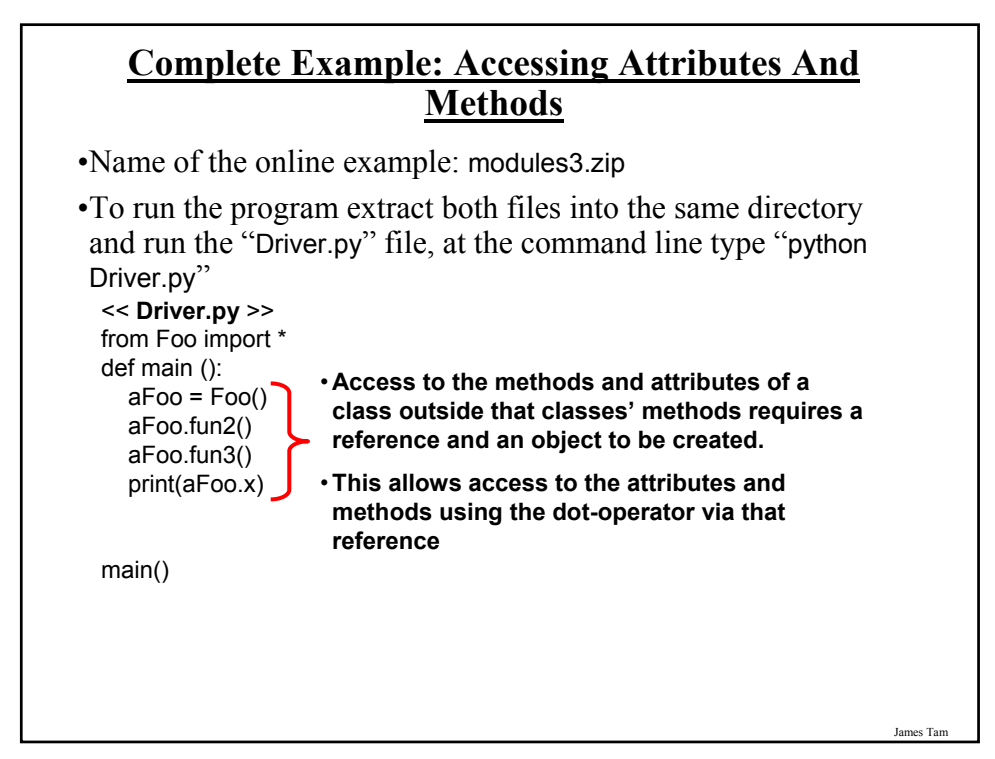

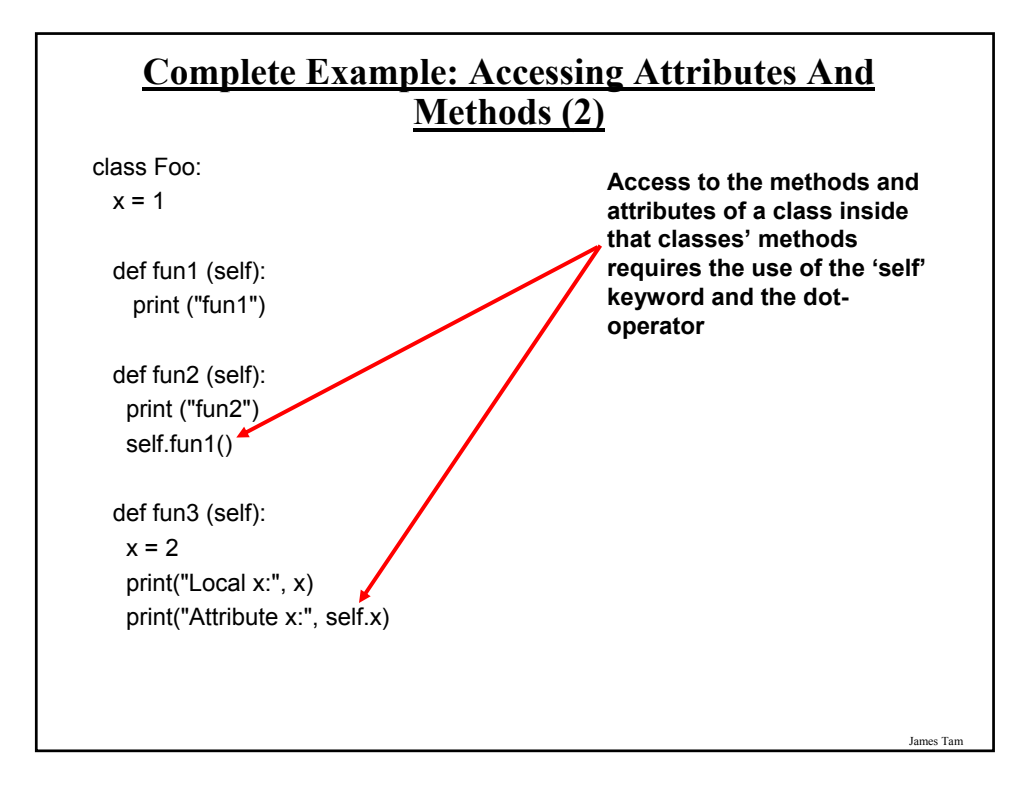

#### **Important Recap: Accessing Attributes And Methods**

•Outside of a class the attribute or method MUST be preceded by the name of the reference to the object:

•**Format**:

<*Reference name*>.<*method or attribute name*>

#### •**Example**:

aFoo.fun2() aFoo.x

#### **Important Recap: Accessing Attributes And Methods (2)**

•Inside the methods of a class the attribute or method MUST be preceded by the keyword 'self':

•**Format**:

<*self*>.<*method or attribute name*>

•**Example**: self.fun1() self.x

James Tam **After This Section You Should Now Know** •How to define an arbitrary composite type using a class •What are the benefits of defining a composite type by using a class definition over using a list •How to create instances of a class (instantiate) •How to access and change the attributes (fields) of a class •How to define methods/call methods of a class •What is a 'self' parameter and why is it needed •What is a constructor ( \_\_init \_\_in Python), when it is used and why is it used •How to write a method with default parameters •The benefits and the process of creating a list of references to objects •How to divide your program into different modules